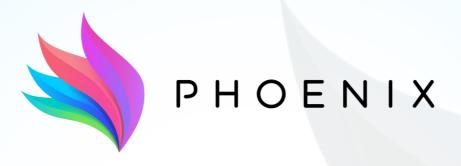

**Adapt & Play Holistic Cost Effective and user-friendly Innovations** 

with high replicability to upgrade smartness of existing buildings with legacy equipment

# **Phoenix Dashboard**

**User Guide** 

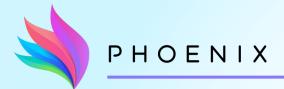

The Phoenix Dashboard is the main connection point of the users and the rest of the Phoenix platform components and services. All relevant user services are provided in a user-friendly way to the building occupants and managers so as to facilitate the better understanding of their building's performance in terms of energy management and the improvement of their consumption behaviour.

- Main functionalities of the Phoenix dashboard:
  - Listings of available buildings, zones, devices
  - Occupancy and comfort information of zones
  - Current sensor measurements
  - Historic sensor data
  - Energy consumption/generation data
  - Smart Readiness Indicator (SRI) and energy performance information
  - Self-consumption optimization recommendations
  - Notifications

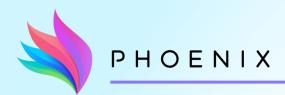

There are two different roles to access the Phoenix dashboard.

As a building occupant or as a building/buildings manager.

- ❖A building occupant can:
  - Have access to all data available for the registered buildings/zones as well as personal comfort information
- A building manager can:
  - Have access to all data available for the registered buildings/zones except from comfort details
  - Alter the settings of flexible devices
  - Upload Smart Readiness Indicator details for buildings
  - Tigger the blackout service (where available)
  - Monitor the devices' maintenance status

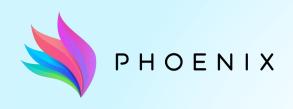

Registration Form (for occupants and managers)

Logging in

**Survey Form** 

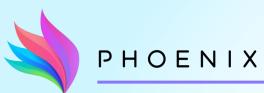

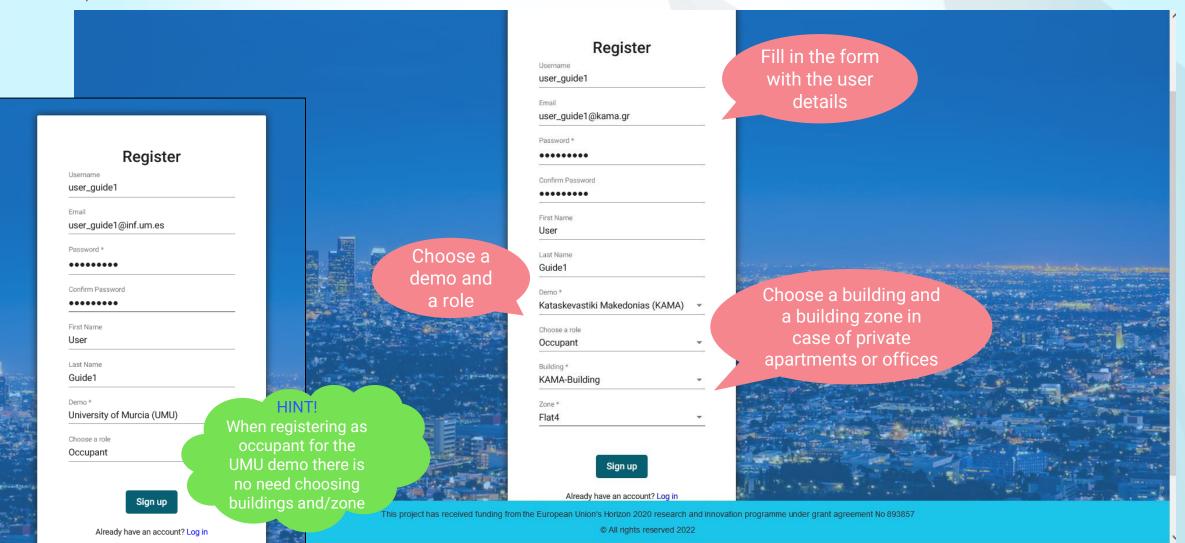

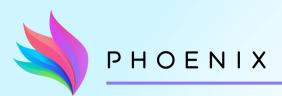

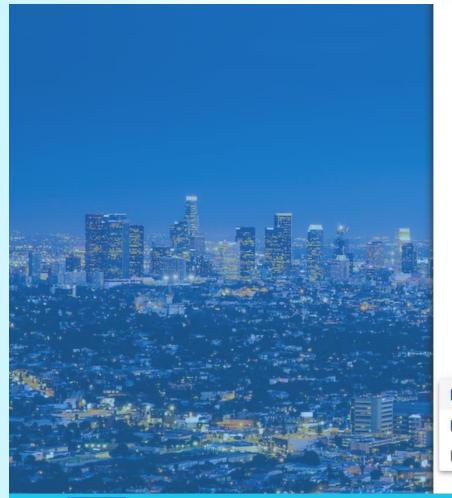

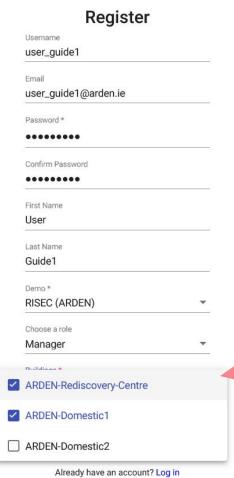

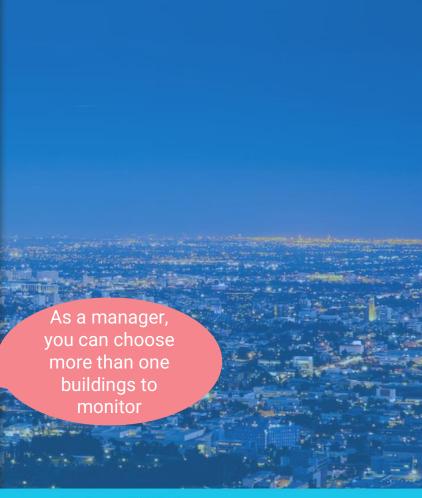

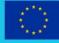

This project has received funding from the European Union's Horizon 2020 research and innovation programme under grant agreement No 893857

© All rights reserved 2022

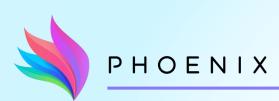

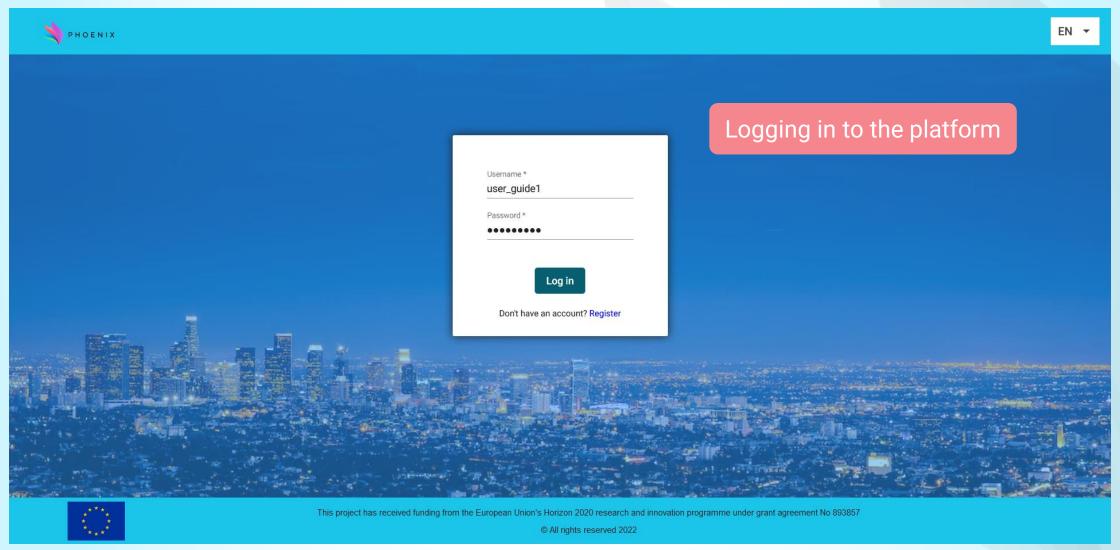

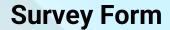

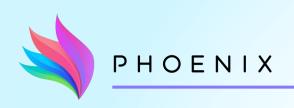

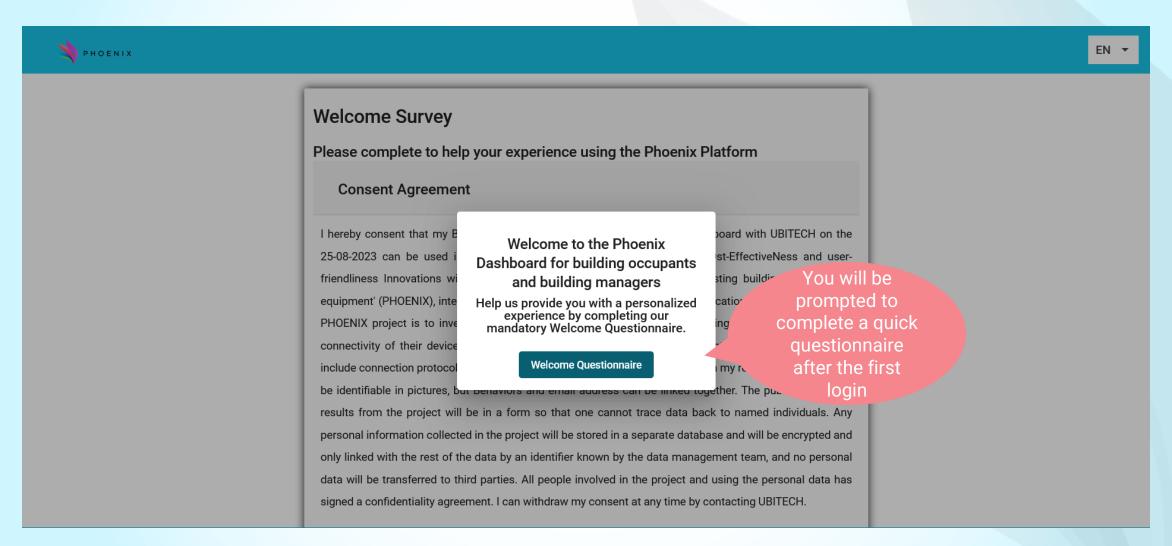

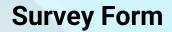

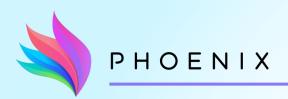

| Velcome Survey lease complete to help your experience | using the Phoenix Platform |
|-------------------------------------------------------|----------------------------|
| Demographics                                          |                            |
| What is your age?                                     |                            |
| <30                                                   |                            |
| 30 - 44                                               |                            |
| 45-64                                                 |                            |
| 65+                                                   |                            |
| Where do you currently live?                          |                            |
| Greece                                                |                            |
| Spain                                                 |                            |
| Ireland                                               |                            |
| Sweden                                                |                            |
| What is your educational level?                       | Some of the                |
| what is your cudeational level:                       | questions are              |

| Desfarrance                                                                 |                |
|-----------------------------------------------------------------------------|----------------|
| Preferences                                                                 |                |
| How much light brightness do you usually prefer indoors?                    |                |
| I feel comfortable in very bright places                                    |                |
| I feel comfortable in bright places                                         |                |
| I feel comfortable in places with normal brightness                         |                |
| I feel comfortable in darker places                                         |                |
| What is your preferred room temperature?                                    |                |
| I feel comfortable in very warm places                                      |                |
| I feel comfortable in warm places                                           |                |
| I feel comfortable in a bit colder places                                   |                |
| What is your preferred indoor environment?                                  |                |
| I feel comfortable when the air in my home is dry                           | Some others    |
| I feel comfortable when the air in my home is moist                         | are used for   |
| I feel comfortable when the air in my home is neither too dry nor too moist | setting up you |

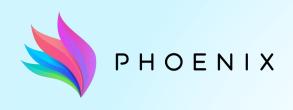

## At a Glance page

General information for the status of the building and of a default building zone

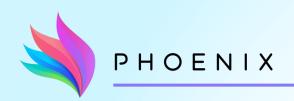

#### At a Glance

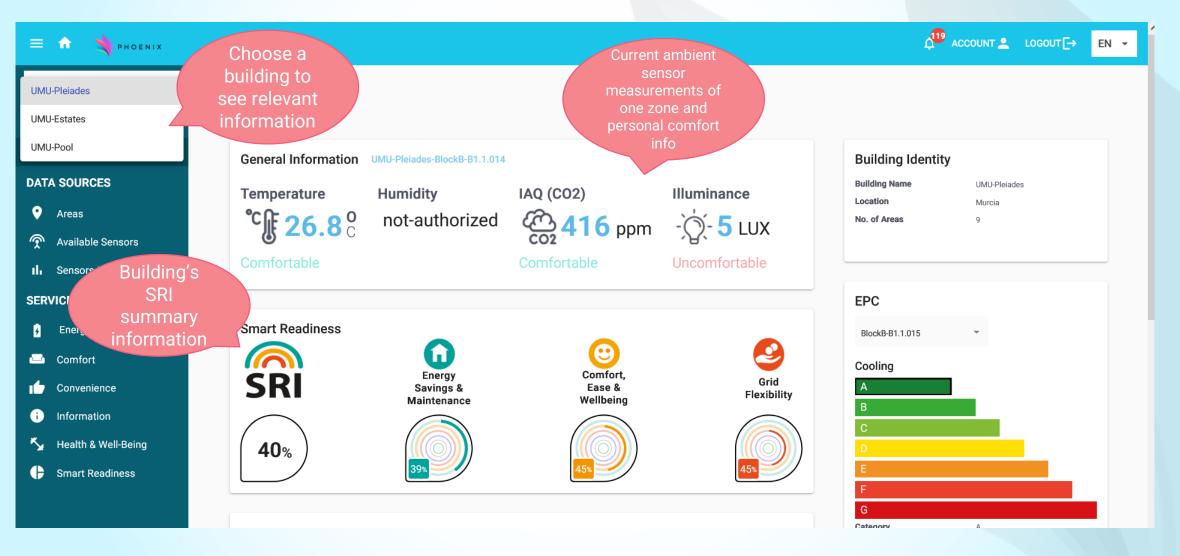

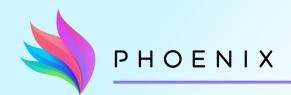

#### At a Glance

#### **SERVICES**

- Energy Savings 🔨
- Comfort
- **Convenience**
- i Information
- Health & Well-Being
- Smart Readiness

Smart Readiness

Energy
Savings & Wellbeing

Location info

See relevant
Energy
Performance
Certification info
Flexibility

Energy
Consumption
of the past 7
days at
building level

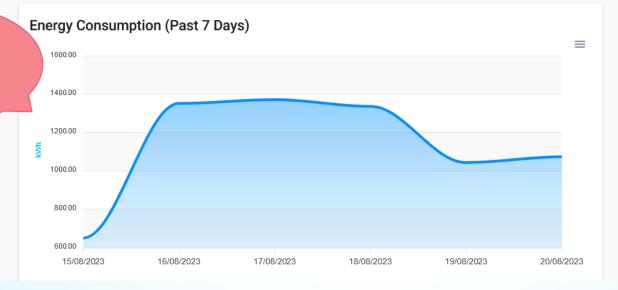

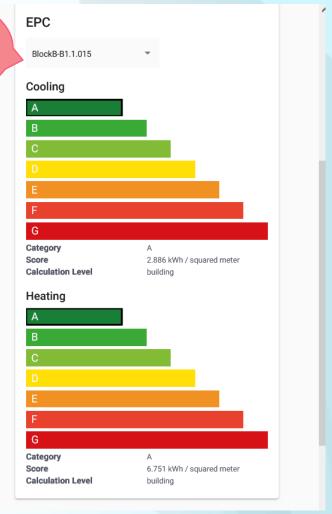

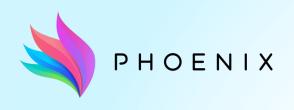

"Areas" page

Display of all available building areas along with the estimated occupancy status

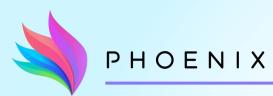

**DATA SOURCES** 

Areas

**SERVICES** 

 ☐ Comfort

i Information

# "Areas" page

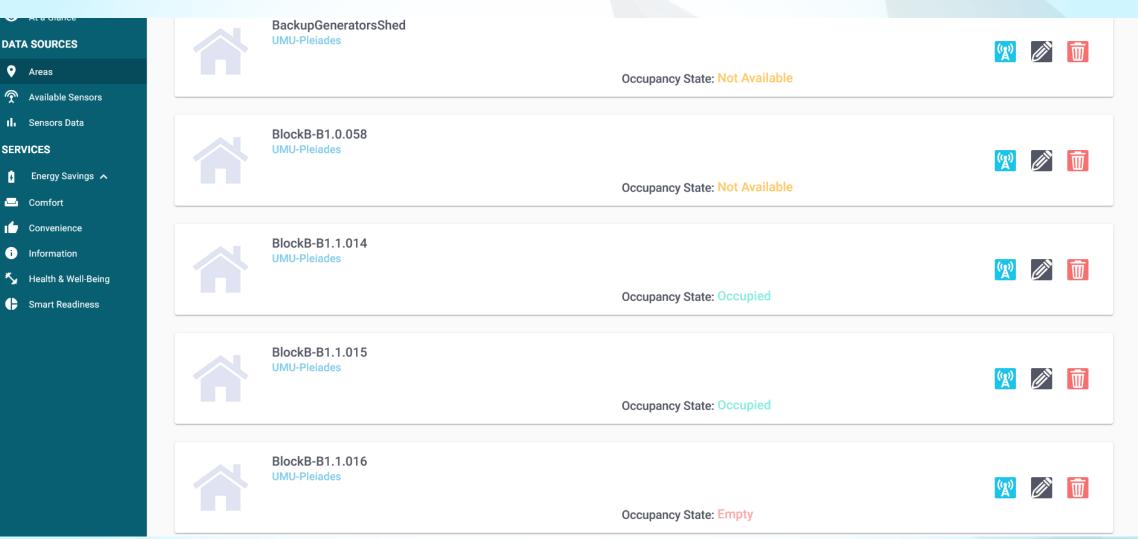

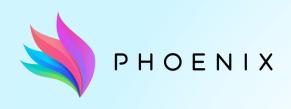

"Available Sensors" and "Sensors Data" pages

How to navigate to see the available sensors and their data

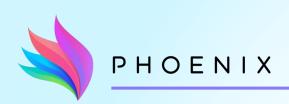

### "Available Sensors" page

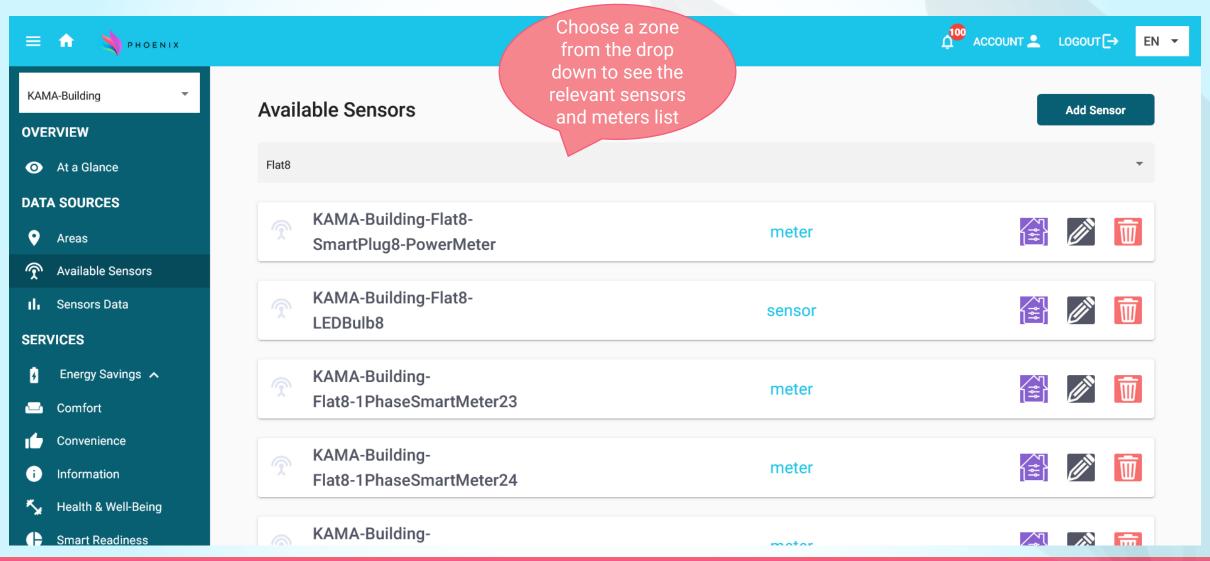

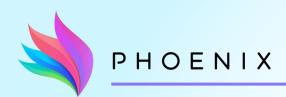

### "Sensors Data" page

Choose a zone from the drop down to see the relevant sensors measurements

KAMA-Building

#### **OVERVIEW**

At a Glance

#### **DATA SOURCES**

Areas

Available Sensors

II. Sensors Data

#### **SERVICES**

Fnergy Savings 🔨

Comfort

**Convenience** 

i Information

Health & Well-Being

Smart Readiness

#### **Sensors Data**

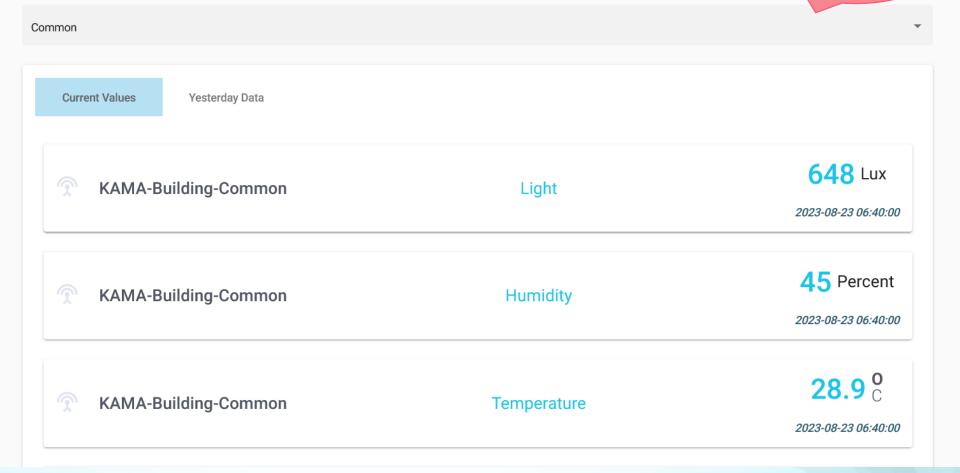

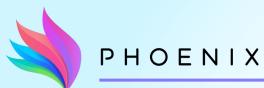

### "Sensors Data" page

Choose a zone from the drop

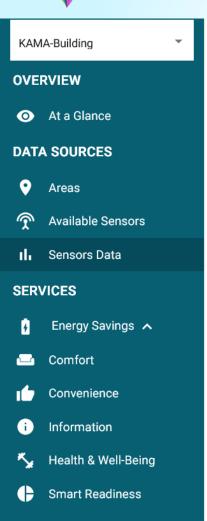

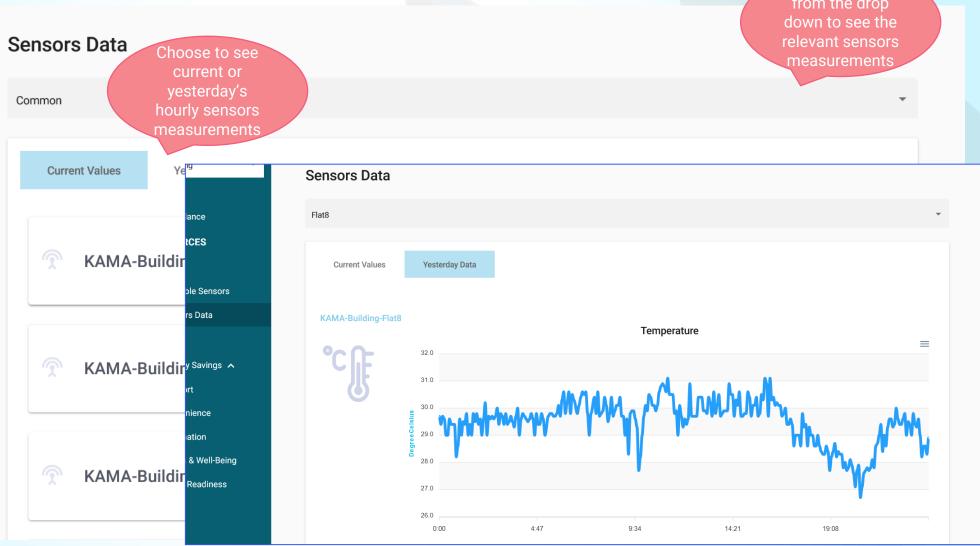

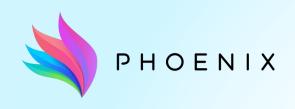

# "Energy Consumption" and "Energy Generation" pages

**Energy Consumption graphs** 

**Energy Generation graphs** 

**Domestic Hot Water graphs** 

Self-Consumption optimization graphs

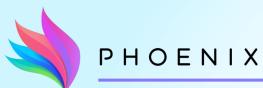

Visualize <u>building</u> consumption per day (last 7 days) or per hour (previous day)

### KAMA-Building **OVERVIEW** At a Glance **DATA SOURCES** Areas **Available Sensors** II. Sensors Data **SERVICES** Energy Savings 🗸 **Energy Consumption Energy Generation & Self** Consumption **Energy Savings Energy Waste** Comfort Convenience Information

Health & Well-Being

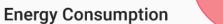

Summary (Past 7 Days)

Per Day

1,330.41 kWh

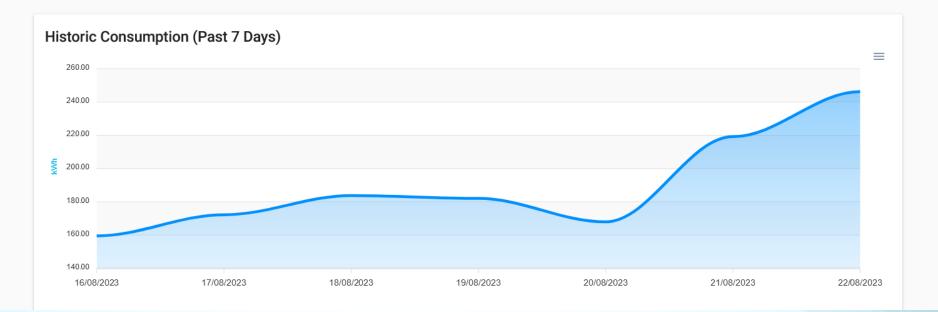

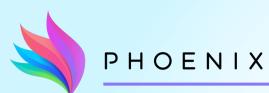

**Energy Consumption** 

### "Energy Consumption" page

Visualize <u>building</u> consumption per day (last 7 days) or per hour (previous day)

### KAMA-Building **OVERVIEW** At a Glance **DATA SOURCES** Areas **Available Sensors** II. Sensors Data **SERVICES** Energy Savings 🗸 **Energy Consumption Energy Generation & Self** Consumption **Energy Savings Energy Waste** Comfort Convenience Information

Health & Well-Being

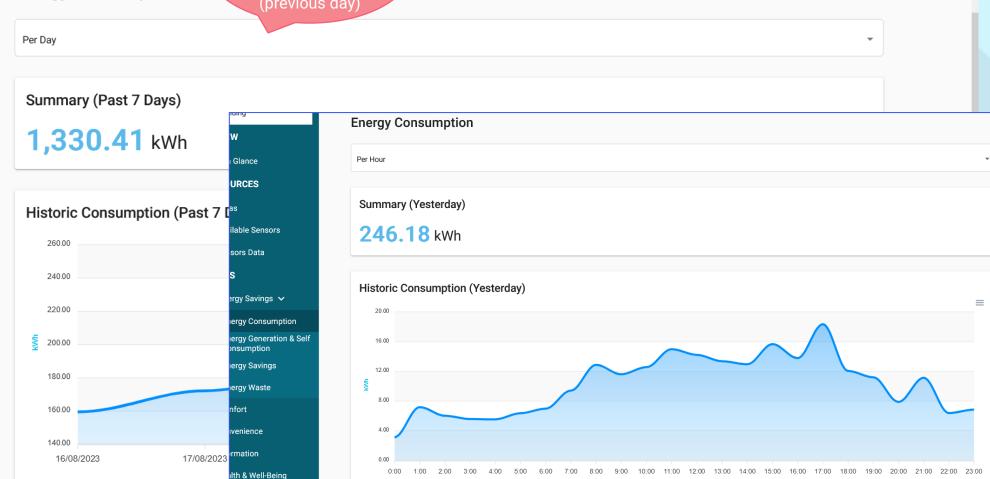

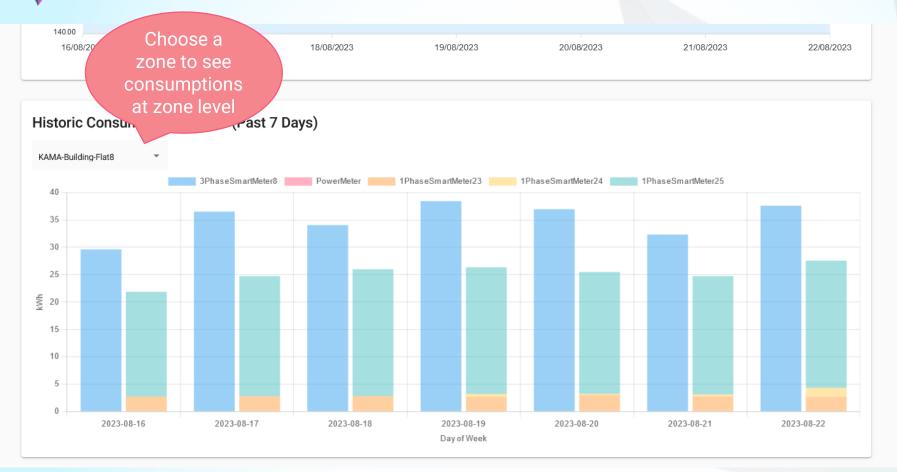

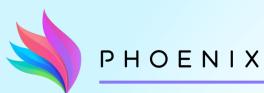

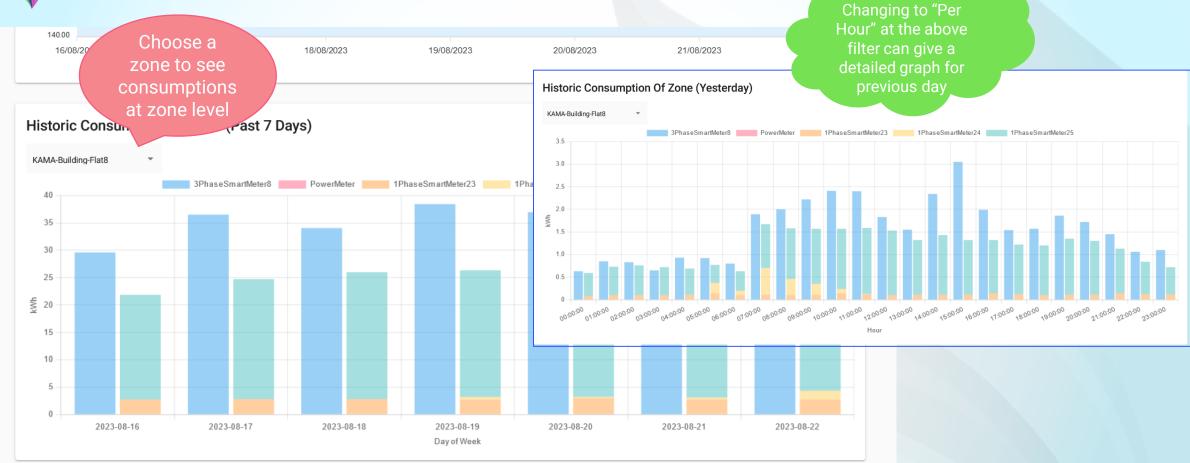

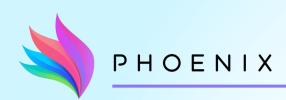

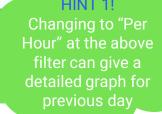

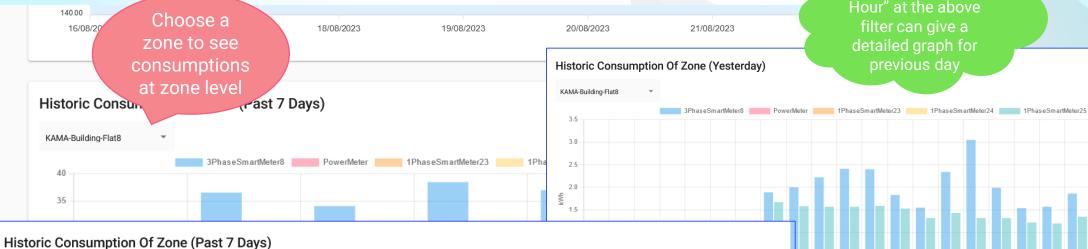

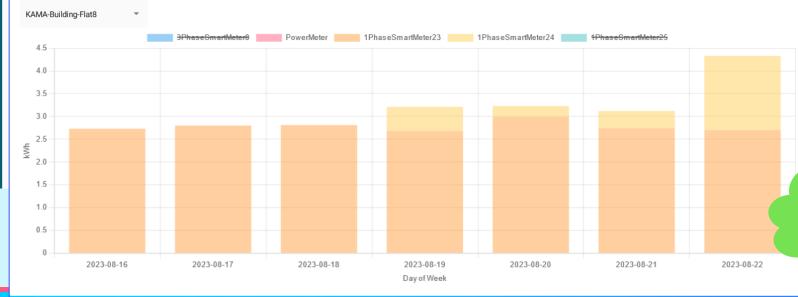

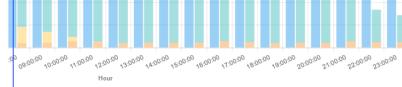

2023-08-22

# HINT 2! Choose which see in the graph

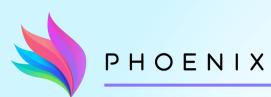

# "Energy Generation" page

At a Glance **DATA SOURCES** Areas "Total Generation" shows the total amount of energy according to the filter on the graph **Energy Consumption Energy Generation & Self** Consumption **Energy Savings Energy Waste** Comfort Convenience Information Health & Well-Being Smart Readiness

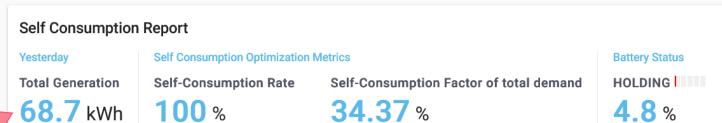

Battery State of Charge and status are available only where a battery is installed

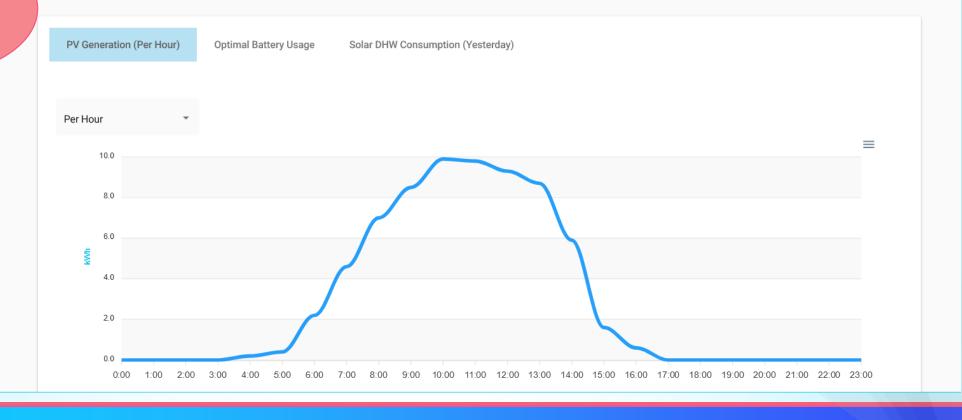

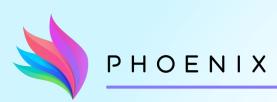

### "Energy Generation" page

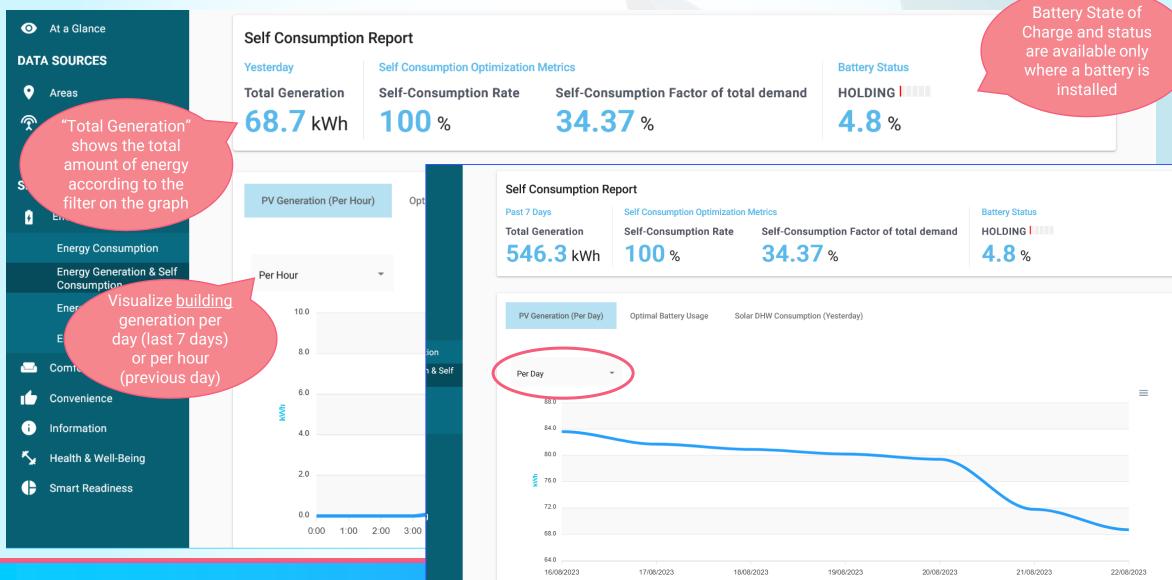

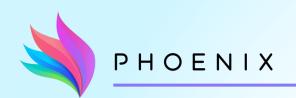

### "Energy Generation" page

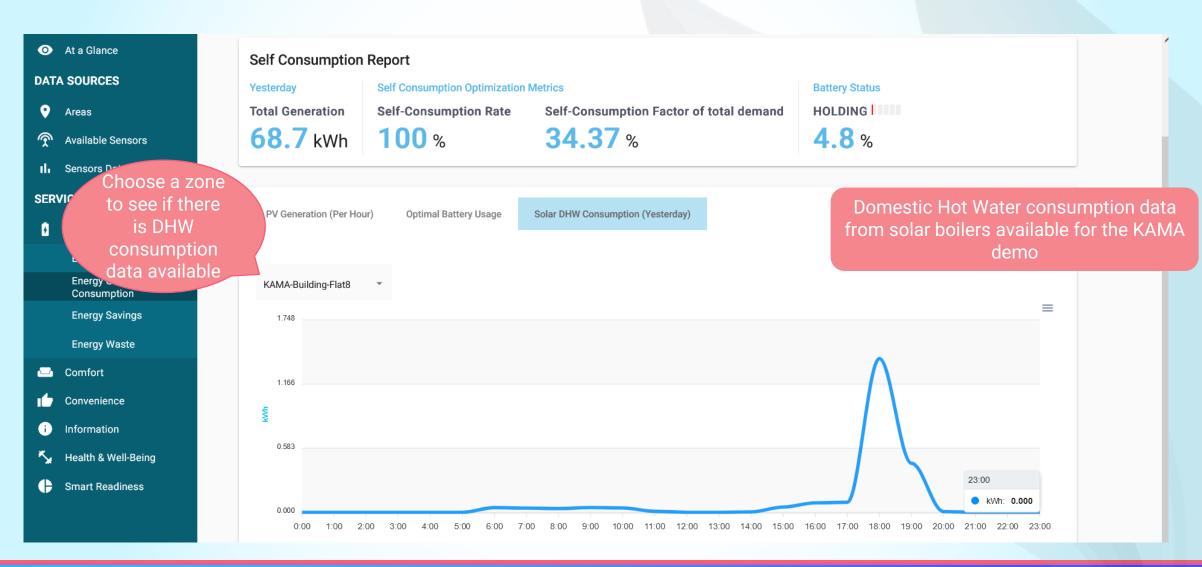

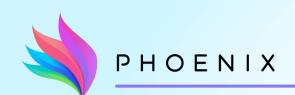

### **Self-Consumption Optimization**

#### **OVERVIEW**

At a Glance

#### **DATA SOURCES**

Areas

Available Sensors

II. Sensors Data

#### **SERVICES**

Energy Savings 🗸

**Energy Consumption** 

**Energy Generation & Self** Consumption

**Energy Savings** 

**Energy Waste** 

Comfort

Convenience

Information

Health & Well-Being

Smart Readiness

#### **Self Consumption Report**

Yesterday

**Total Generation** 

**Self-Consumption Rate** 

**729.91** kWh **78.81** %

**Self Consumption Optimization Metrics** 

Self-Consumption Factor of total demand

42.06%

**Optimal** scheduling of EV/battery charging and estimated selfconsumption metrics

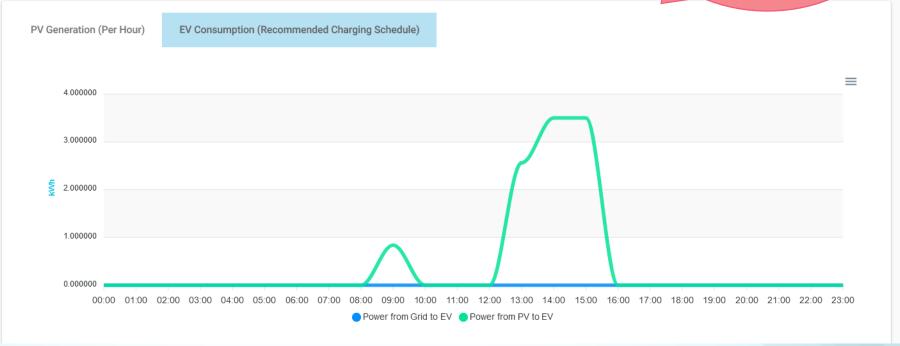

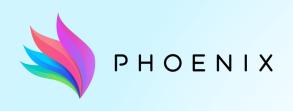

"Comfort" and "Health" pages

Comfort page
Health page (CO2 concentration level)

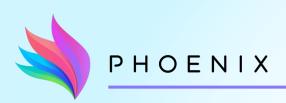

### "Comfort" page

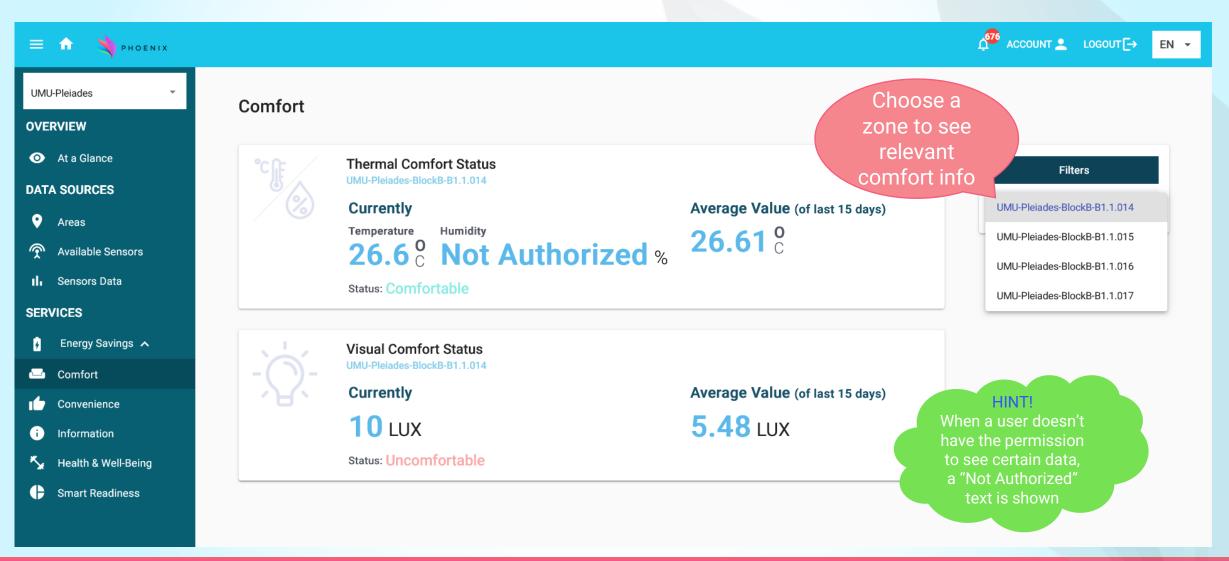

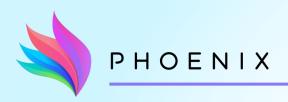

# "Health" page

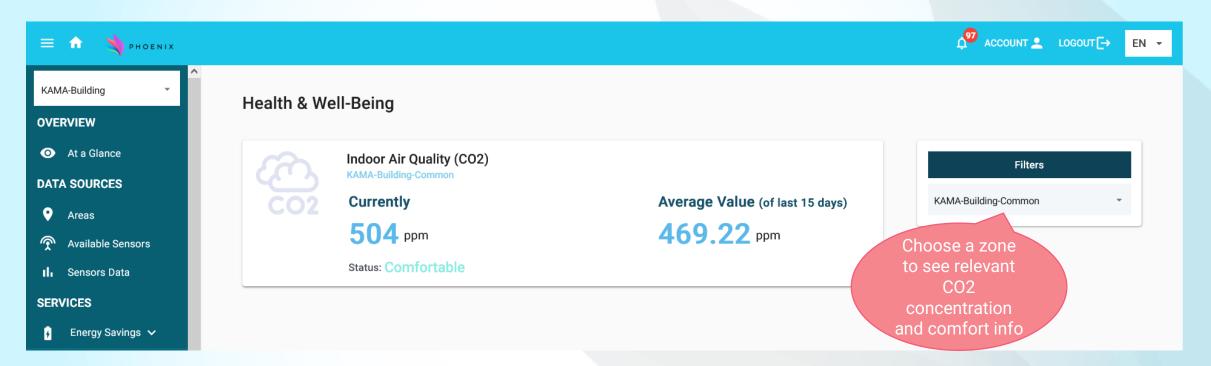

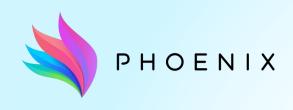

#### **Smart Readiness Indicator**

SRI detailed table

Devices-driven SRI values

Al-Generated SRI values

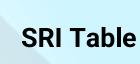

PHOENIX

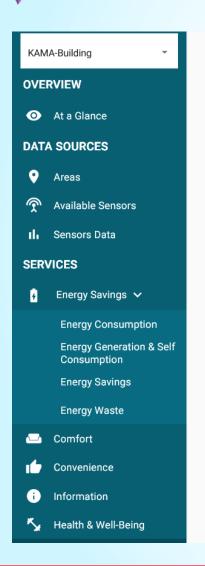

Navigate to the different tabs to see the available SRI values for the selected building

Al-Generated SRI

**Smart Readiness** 

Static Scores

Devices-Driven SRI

HINT 1! with values that the building

HINT 2! The three values at the top and the erall score of 1<sup>st</sup> building are ones shown at "At a Glance" page

Detailed SRI table derived from a file manager provides

|                    | Overall SRI score (42%) + SRI class E |                                                  |         |             |                                      |                                                |                                |
|--------------------|---------------------------------------|--------------------------------------------------|---------|-------------|--------------------------------------|------------------------------------------------|--------------------------------|
|                    | 49%                                   |                                                  | 45%     |             |                                      |                                                | 32% the 1                      |
|                    | Optimize energ                        | Adapt its operation to the needs of the occupant |         |             |                                      | Adapt to signals from the grid (e flexibility) |                                |
|                    | 55%                                   | 43%                                              | 46%     | 39%         | 35%                                  | 59%                                            | 32%                            |
|                    | Energy<br>Efficiency                  | Maintenance and fault prediction                 | Comfort | Convenience | Health, well-being and accessibility | Information to occupants                       | Energy flexibility and storage |
| Heating            | 64%                                   | 50%                                              | 63%     | 50%         | 67%                                  | 67%                                            | 13%                            |
| Cooling            | 71%                                   | 50%                                              | 63%     | 50%         | 67%                                  | 67%                                            | 13%                            |
| Domestic Hot Water | 45%                                   | 50%                                              | 0%      | 43%         | 0%                                   | 67%                                            | 18%                            |
|                    |                                       |                                                  |         |             |                                      |                                                |                                |

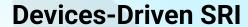

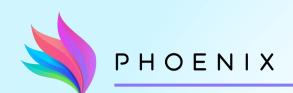

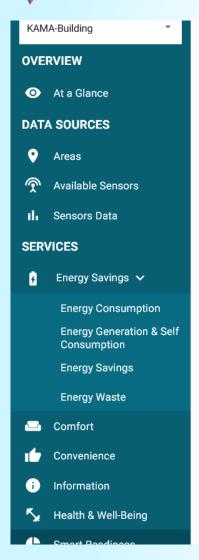

#### **Smart Readiness**

Static Scores

Devices-Driven SRI

AI-Generated SRI

| Overall SRI score (17%) |                                       |                                                  |             |                                      |                                                         |                                |  |
|-------------------------|---------------------------------------|--------------------------------------------------|-------------|--------------------------------------|---------------------------------------------------------|--------------------------------|--|
|                         | 19%                                   |                                                  |             | 15%                                  | 21%                                                     |                                |  |
| Optimize energy effic   | ciency and overall in-use performance | Adapt its operation to the needs of the occupant |             |                                      | Adapt to signals from the grid (energy flexibility) 21% |                                |  |
| Energy Efficiency       | Maintenance and fault prediction      | Comfort                                          | Convenience | Health, well-being and accessibility | Information to occupants                                | Energy flexibility and storage |  |
| 28%                     | 10%                                   | 21%                                              | 17%         | 16%                                  | 8%                                                      | 21%                            |  |

#### **Devices to Recommend**

| Ventilation            | Lighting            | Electric vehicle charging                                | Monitoring and control                                                                              |
|------------------------|---------------------|----------------------------------------------------------|----------------------------------------------------------------------------------------------------|
| Siemens Ventilation 04 | Siemens Lighting 02 | Siemens Electric vehicle 03     KAMA Electric vehicle 01 | <ul><li>Siemens Monitoring 02</li><li>Siemens Monitoring 04</li><li>Siemens Monitoring 05</li></ul> |

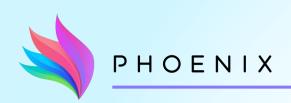

#### **AI-Generated SRI values**

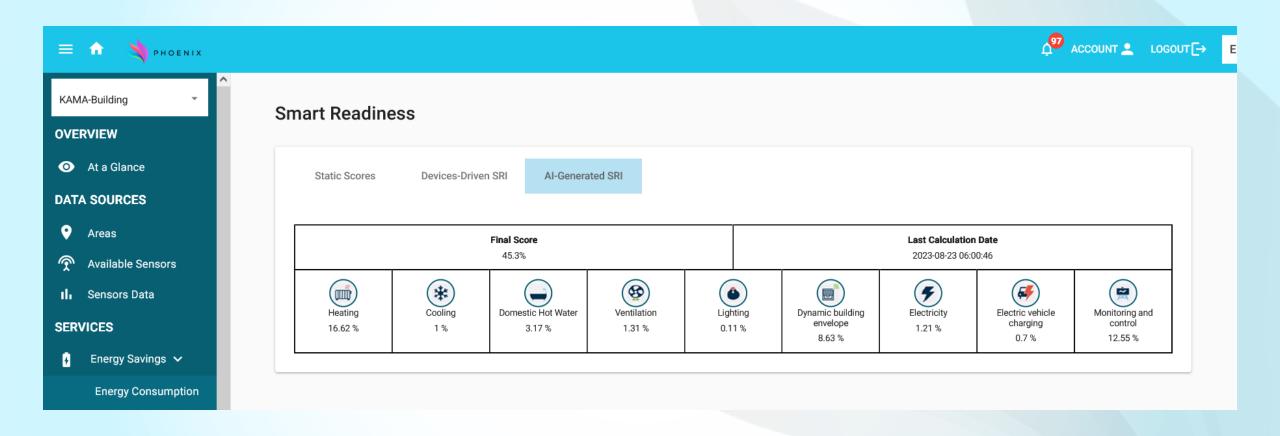

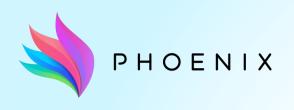

#### **Notifications**

Notifications' small window

Notifications' "Information" page

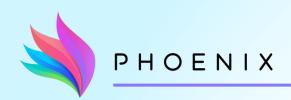

#### **Notifications**

With the bell button you can see the most recent notifications

Your unread notifications

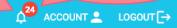

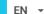

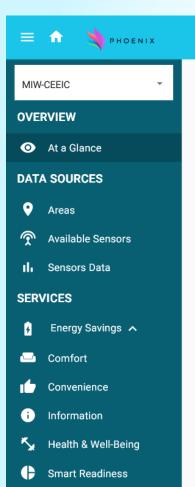

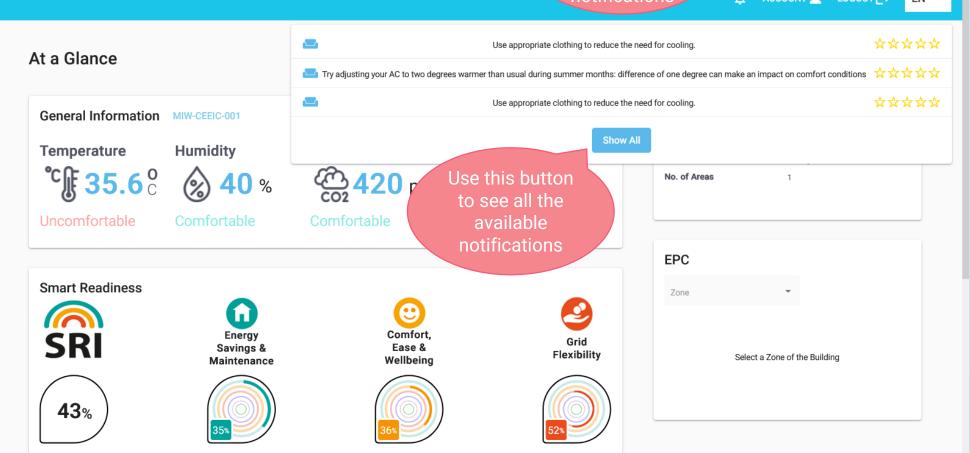

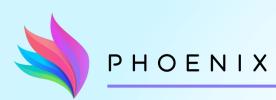

### Notifications - "Information" page

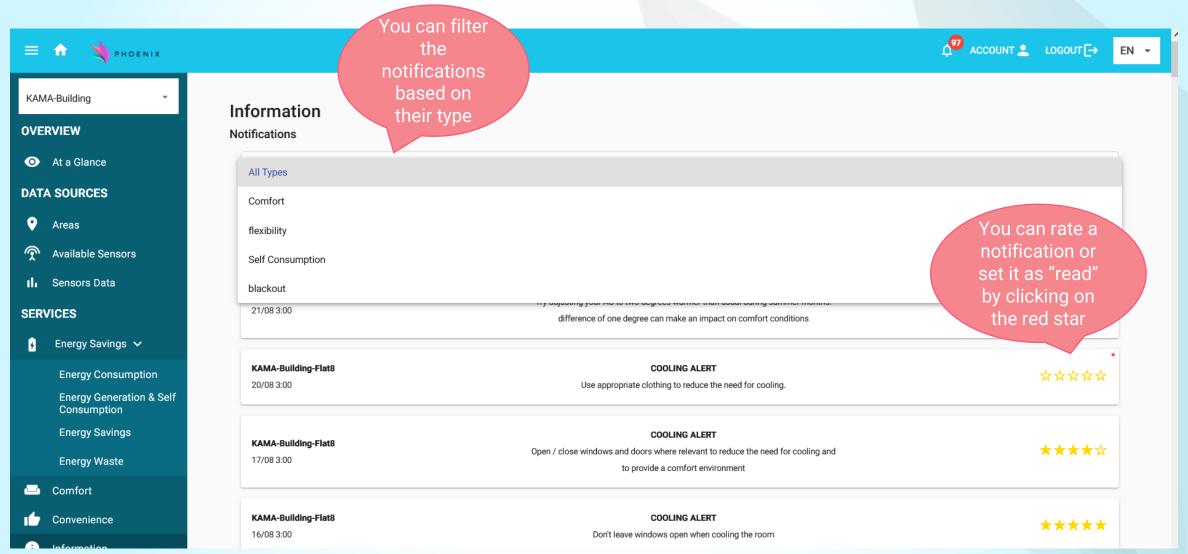

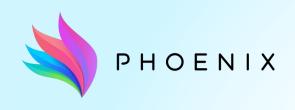

#### **Manager Extra Features**

Flexibility Devices Configuration
Uploading of an SRI file
Devices Maintenance Monitoring
Activation of Blackout Service

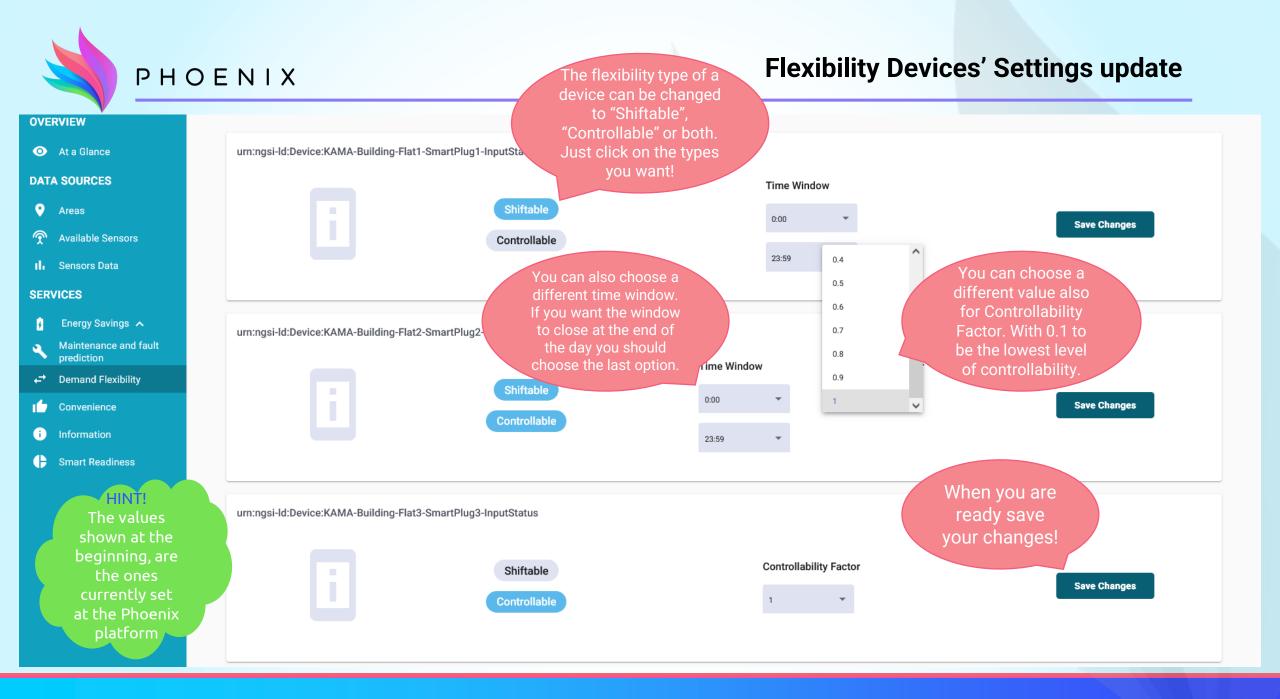

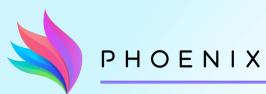

### **Uploading of SRI file**

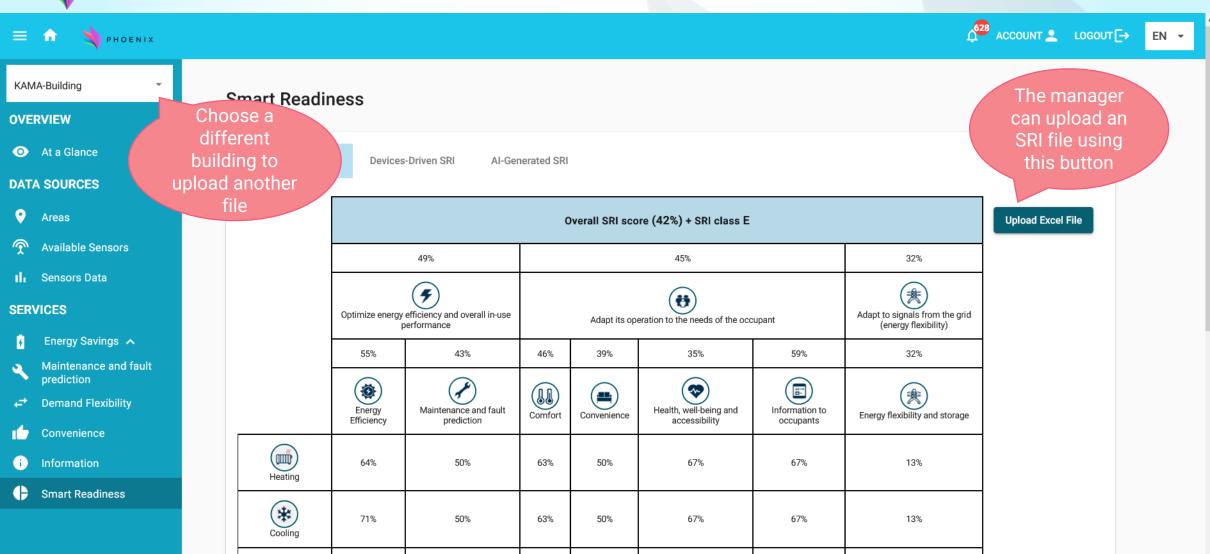

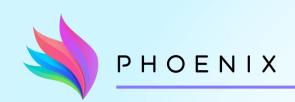

#### **Maintenance Information**

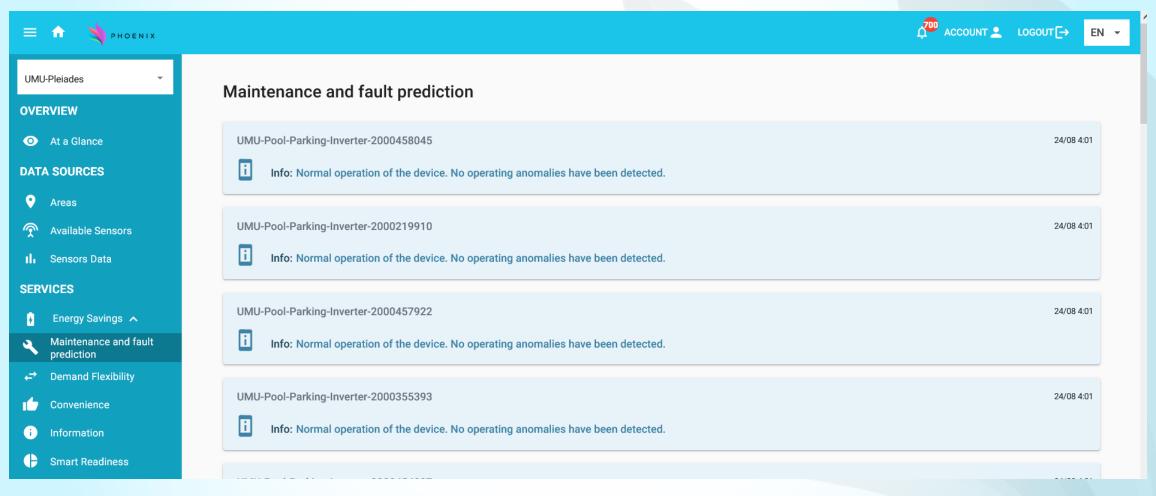

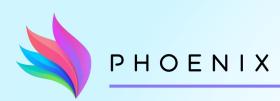

#### **Maintenance Information**

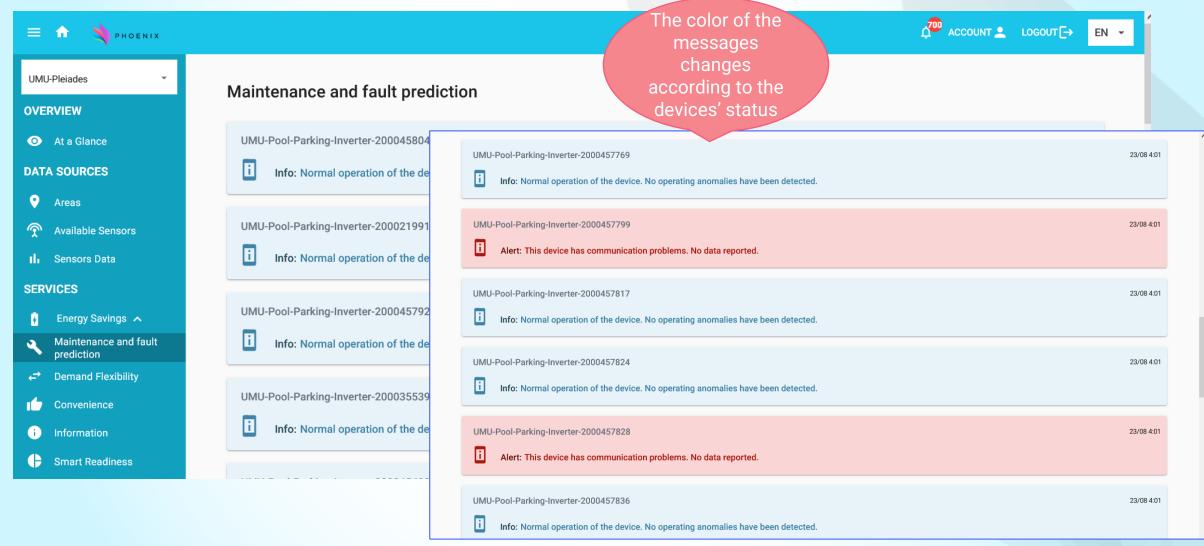

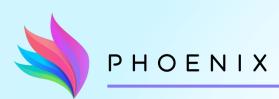

### **Blackout Support Service**

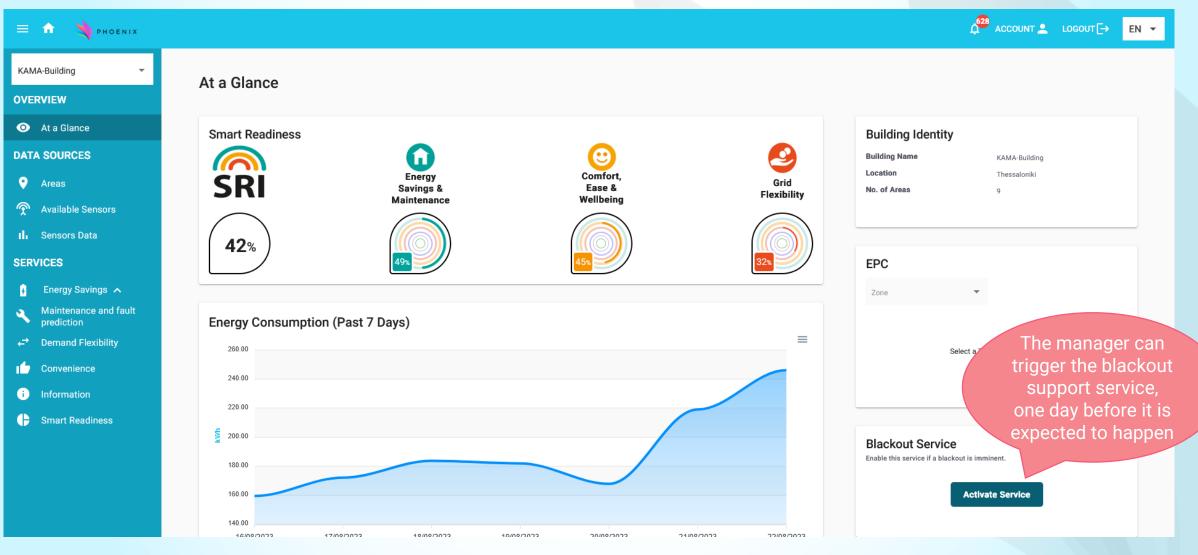

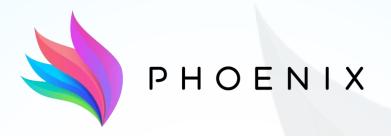

### **Adapt & Play Holistic Cost Effective and user-friendly Innovations**

with high replicability to upgrade smartness of existing buildings with legacy equipment

#### Thank you!

If you have any further question or you need assistance, contact:

Eleftheria Petrianou, epetrianou@ubitech.eu

Magda Foti, mfoti@ubitech.eu